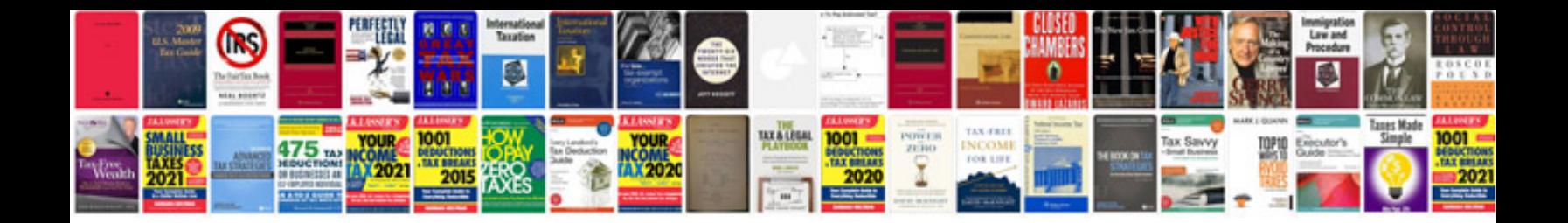

**Volvo s60 2006 manual**

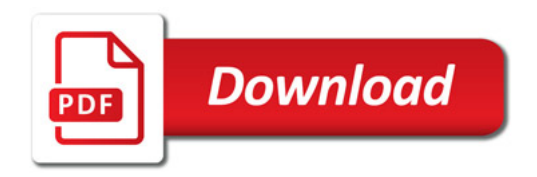

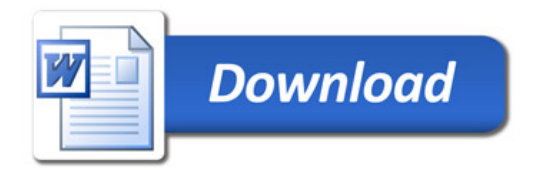